# **Effectuez une prédiction de revenus**

Créer un modèle de détermination du revenu potentiel d'une personne

Projet 7 - juin 2021

# **Objectif**

■ Cibler de nouveaux clients :

 $\%$  les enfants des clients actuels  $\rightarrow$  ceux dont la probabilité d'avoir des revenus élevés est la plus grande

# Méthode :

▪ Créer un modèle de détermination du niveau de revenu potentiel d'une personne

# Données disponibles :

- Données relatives au pays de naissance (revenu moyen, indice de Gini…)
- Données relatives au revenu des parents

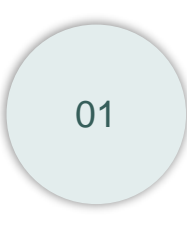

### **MISSION 1**

Présentation des données

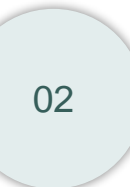

## **MISSION 2**

Diversité mondiale de la repartition des revenus

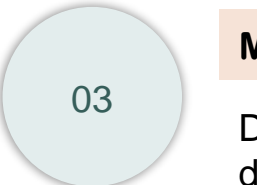

### **MISSION 3**

Détermination des classes de revenus "parents"

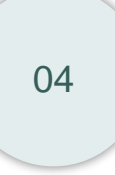

## **MISSION 4**

Modèles explicatifs des revenus "enfants"

# **Mission 1**

# Présentation des données

#### 1.1. Dataset "income" (source interne)

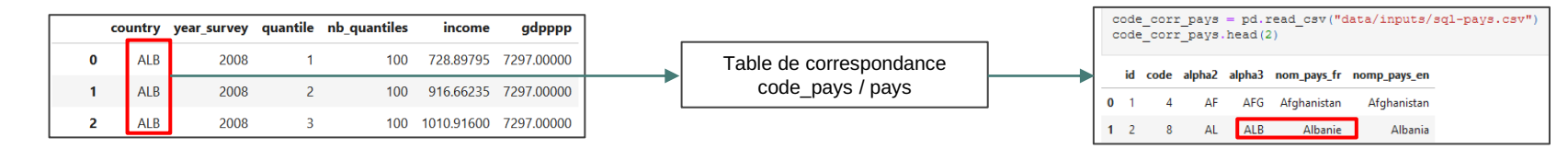

#### - Valeur aberrante du PIB/hab des îles Fidgi

inc temp = income data[['country', 'year survey', 'qdpppp']].drop duplicates().sort values(by='qdpppp', ascending=False)

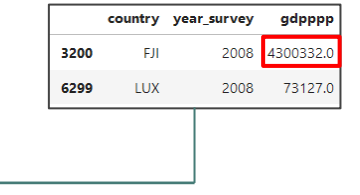

#### - Manque le PIB/hab pour 2 pays

On remplace les valeurs manquantes # on cherche les pays correspondant aux NaN et aberrantes par les valeurs trouvées print(income\_data[income\_data['gdpppp'].isna()].country.unique()) sur le site de la Banque Mondiale → Kosovo et Territoires Palestiniens Occupés ['XKX' 'PSE']

#### - Manque un centile pour un pays

# on cherche le pays qui n'a pas 100 entrées for i in 1 country: if income data.groupby('country').size()[i]  $!= 100$ :  $print(i)$ pays  $cible - i$ LTU  $\rightarrow$  Lituanie

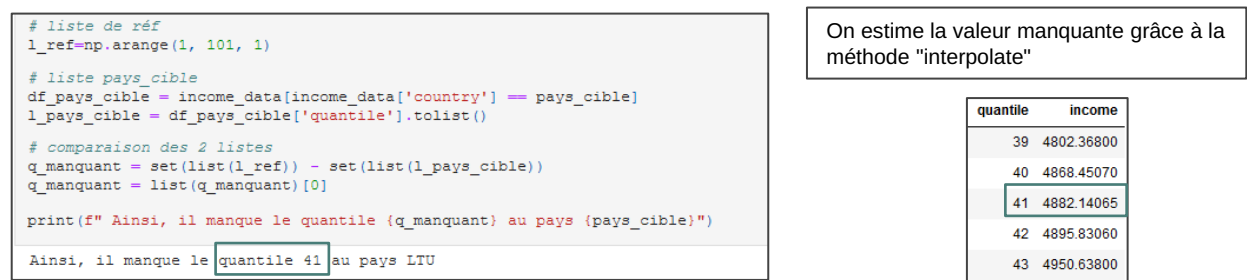

#### 1.2. Dataset "indices\_gini"

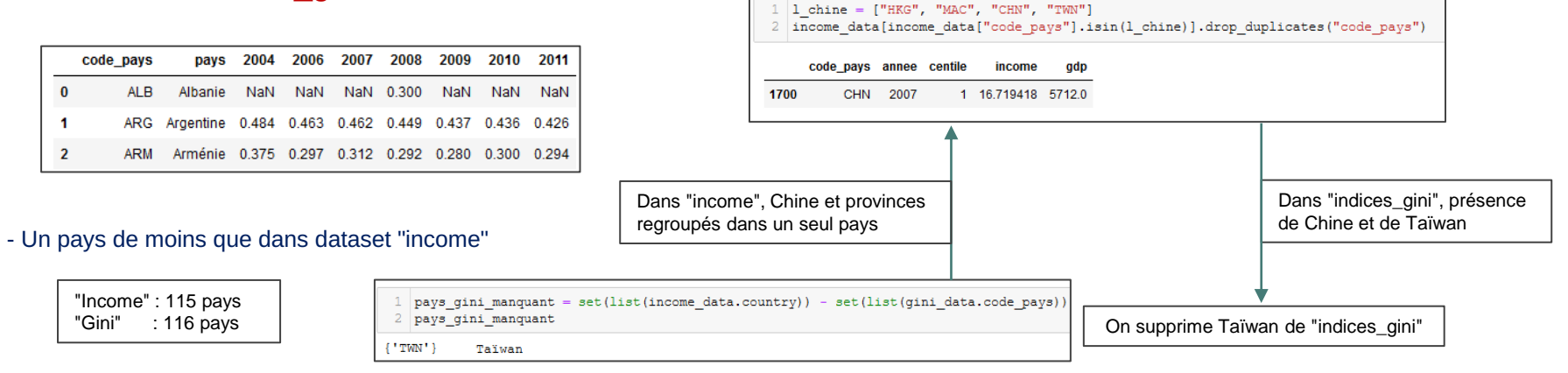

#### 1.3. Dataset "population"

- Intégration des données démographiques à partir des données de la FAO

#### Traitements réalisés :

- Cas du Kosovo et de la Serbie traités différemment :

Banque mondiale différencie le Kosovo de la Serbie  $\vert$  Solution retenue :

FAO intègre le Kosovo à la Serbie

→ différencier le Kosovo de la Serbie

- Données du Soudan manquantes

#### Dataframe de synthèse

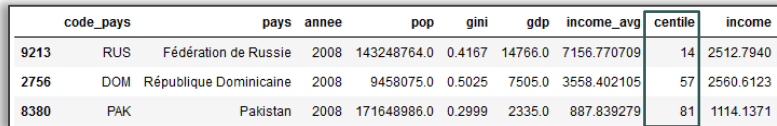

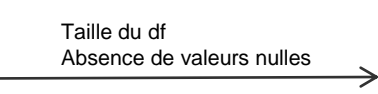

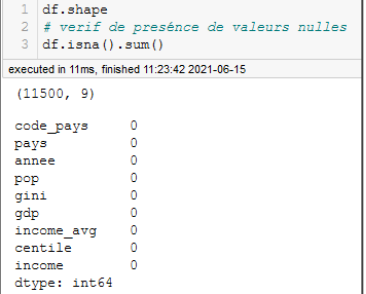

#### Notion de centile

Les revenus sont distribués par centiles de la population

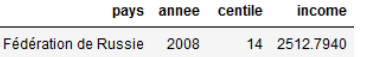

Le 1% de la pop russe appartenant au 14<sup>e</sup> centile gagne en moyenne 2512 \$PPA en 2008

#### Résumé des données

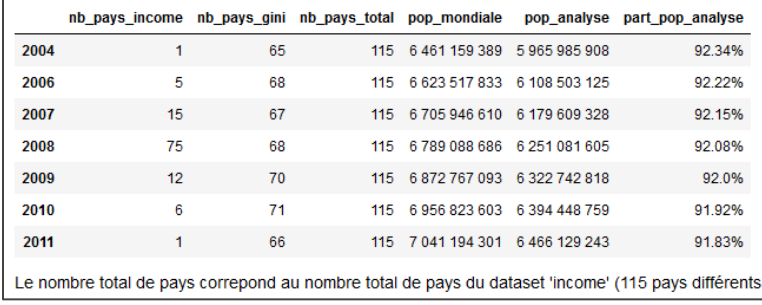

- ✓ Ainsi, 115 pays différents sont représentés sur la durée totale de l'analyse, ce qui représente, en prenant les données démographiques de 2008 :
	- 47.13% du nombre mondial de pays,
	- 92.08% de la population mondiale.

# **Mission 2**

# Diversité mondiale de la répartition des revenus

#### **Définition**

→ indicateur synthétique permettant de rendre compte du niveau d'inégalité pour une variable, ici les revenus, et sur une population donnée.

Vérification que tous les pays ont au moins 1 valeur

→ Il varie entre 0 (égalité parfaite) et 1 (inégalité extrême).

### Traitement des données

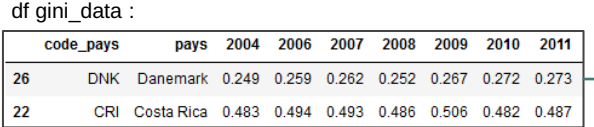

## Sélection de 6 pays

Objectif : montrer la diversité des situations au niveau mondial

#### Méthode utilisée :

- on sélectionne uniquement des pays avec un indice de Gini pour toutes les années de l'étude
- on les choisit de la façon suivante :
	- Pays avec l'indice de Gini moyen min et max
	- Pays avec le PIB/hab min et max
	- Pays avec le rapport "1% des plus riches" / "1% des plus pauvres" min et max

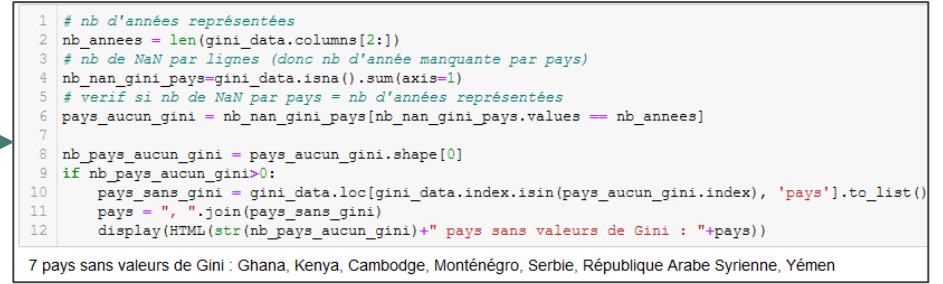

On calcule pour ces pays la valeur de Gini pour l'année correspondant à leurs données "income"

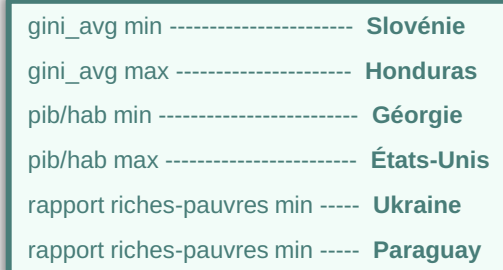

#### Data des 6 pays sélectionnés

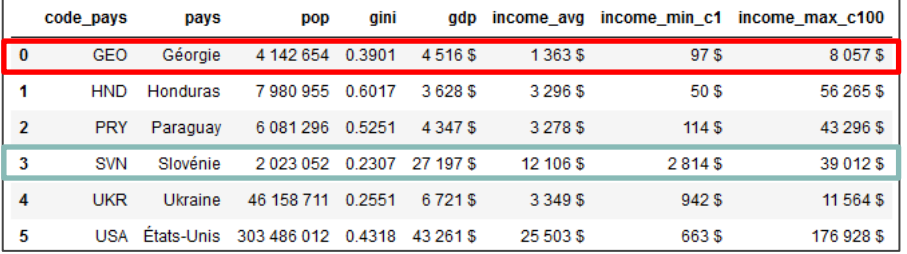

### Représentation graphique grâce aux logs

Intérêt de l'échelle logarithmique pour rendre compte des inégalités de revenus

➔ **comparer** les **répartitions** des revenus de plusieurs pays **indépendamment de leur niveau**

ex : comparaison Slovénie et Géorgie:

- les montants ne sont pas comparables (le centile max de la Géorgie n'est que de 8000\$) mais la mesure des distance montre que l'écart entre les 1% plus riches et les 1% plus pauvres est plus important en Géorgie qu'en Slovénie

→ Echelle intéressante pour mesurer des écarts relatifs plutôt que absolus

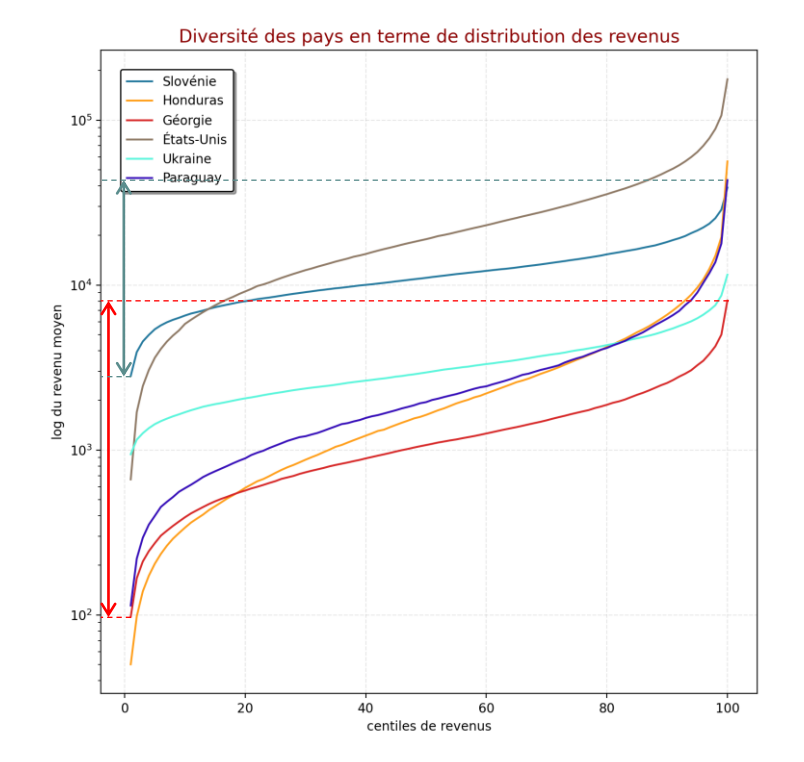

#### Caractéristique de l'échelle logarithmique

 $\rightarrow$  2 graduations dont le rapport vaut 10 sont à distances constantes

# 3. Courbe de Lorenz

#### Représentation graphique avec la courbe de Lorenz

- ✓ Courbe qui permet de visualiser la fonction de répartition qui associe à chaque quantile de la population la part des revenus captée par celle -ci
- $\checkmark$  Lecture du graphique :
	- Plus la courbe de Lorenz est proche de la diagonale, plus la répartition est égalitaire Ex : la Slovénie
	- A l'inverse, plus elle est éloignée de la diagonale, plus la répartition est inégalitaire Ex : Honduras
- ✓ Exemple détaillé : [les Etats](#page-42-0) -Unis
- ✓ Relation avec l'indice de Gini

Indice de Gini est égal au rapport entre :

- l'aire de la surface A (surface entre la courbe de Lorenz et la diagonale)
- et l'aire du triangle rectangle

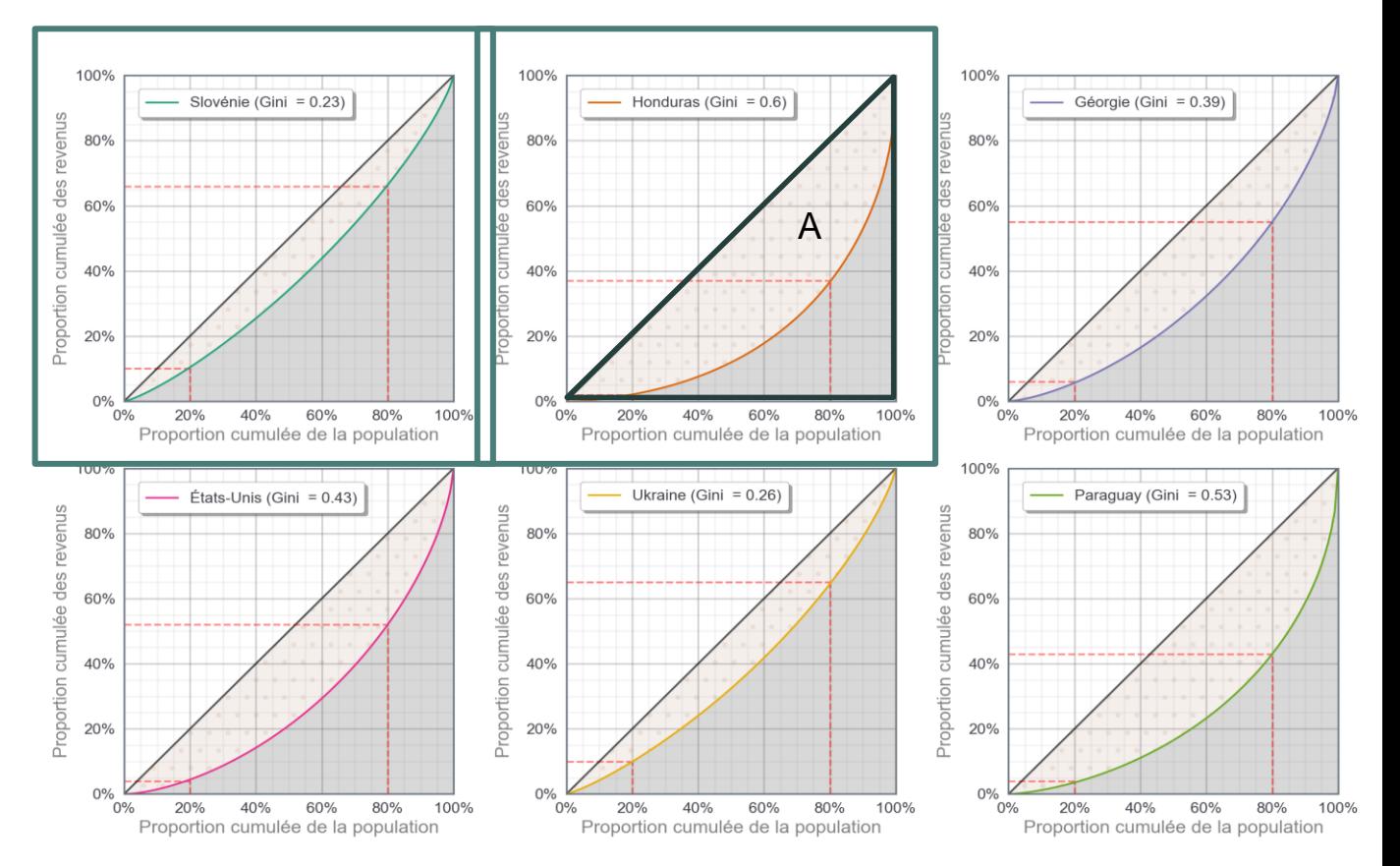

# 4. Evolution de l'indice de Gini

#### Evolution temporelle pour les pays sélectionnés

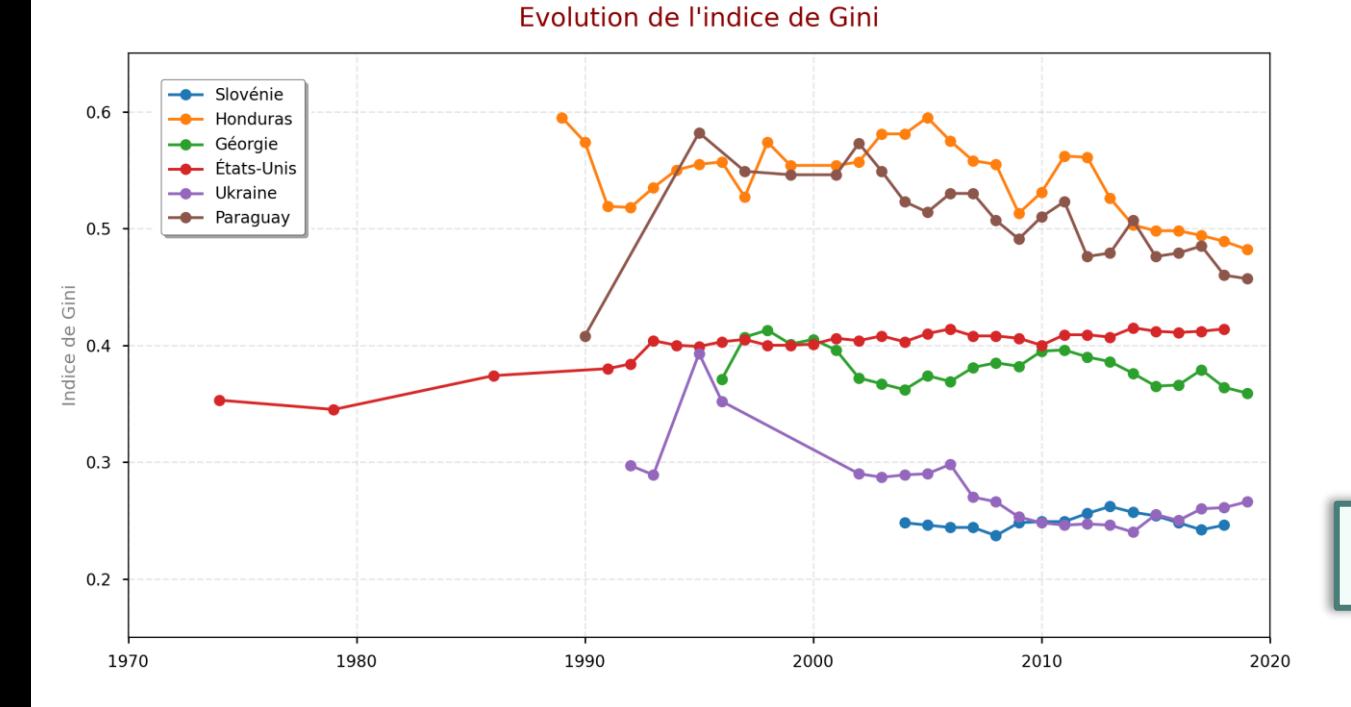

#### Evolution différente selon les pays

- L'indice des Etats-Unis est particulièrement stable dans le temps, en particulier depuis 1992
- L'indice du Paraguay et de l'Ukraine a fortement augmenté au milieu des années 90 Il passe ainsi de 0,4 en 1990 à 0,58 en 1995 (contexte politique particulier)

=> L'explication de l'évolution des indices de Gini par pays dépasse le cadre de notre analyse

```
# Calcul de l'indice de Gini moven
   gini data['gini avg']=gini data.mean(axis=1)
   # on trie le df gini data par la colonne gini avg
   qini comp = qini data.sort values (by='qini avq')
 7 # on fait un reset index() pour mettre à jour l'index (permettra d(avoir le rang de chaque pays)
 8 \text{ qini comp} = \text{qini comp}.\text{reset index}()10 \# calcul de la moyenne mondiale
11 gini avg monde = gini comp['gini avg'].mean()
12 gini avg monde = round(gini avg monde, 2)
1314 \# les 5 pays avec le gini le plus faible
15 pays gini faible = gini comp.nsmallest(5, 'gini avg').pays
16 pays gini faible = list (pays gini faible)
17
18 # les 5 pays avec le gini le plus élevé
19 pays gini eleve = gini comp.nlargest(5, 'gini avg').pays
20 pays gini eleve = list (pays gini eleve)
21
22 \nmid # position de la France
23 val gini fr = gini comp.loc[gini comp['code pays'] == 'FRA', 'gini avg'].values[0]
24 val gini fr = round(val gini fr, 2)
25 pos\_fr = (gini\_comp[gini\_comp['code\_pays'] == 'FRA'].index.values[0]) + 1
```
#### **Enseignements du classement des pays par l'indice de Gini**

▪ **Gini mondial moyen : 0,38**

**Les 5 pays les plus égalitaires (donc avec** l'indice de Gini le plus faible) :

 **Slovénie, Danemark, Slovaquie, République Tchèque, Azerbaïdjan**

■ Les 5 pays les plus inégalitaires (donc avec l'indice de Gini le plus élevé) :

 **Afrique du Sud, République Centrafricaine, Honduras, Guatemala, Brésil**

■ **La France se classe en 35<sup>e</sup> position, avec un** Gini moyen de 0,32

# **Mission 3**

# Détermination des classes de revenus "parents"

## Contextualisation

#### Rappel de la mission

Objectif : Construire un modèle permettant de déterminer la classe des revenus enfants potentielle, à partir de plusieurs variables explicatives :

- variables relatives au pays de naissance : revenu moyen et indice de Gini
- variable relative à la classe de revenu des parents

Lors de la mission 2, nous avons préparé les variables liées au pays

→ nous allons maintenant préparer la variable relative à la classe de revenu des parents

➔ il faut donc associer à chaque *c\_i\_enfant* la classe revenu parent *c\_i\_parents* correspondante ;

Cette classe parent sera différente en fonction des pays :

elle dépend de la **mobilité intergénérationnelle des revenus**

#### La mobilité intergénérationnelle des revenus

- $\checkmark$  Elle se mesure grâce au coefficient d'élasticité  $P_j$  pour le pays j $\qquad \blacktriangleright \quad ln(Y_{child}) = \alpha + \rho_j ln(Y_{parent}) + \epsilon$
- $\checkmark$  Valeur comprise entre 0 et 1 : plus  $P_i$  est élevée, moins la mobilité intergénérationnelle des revenus est importante
- $\checkmark$  On récupère la valeur de ce coefficient pour 65 pays et on l'estime pour les 50 autres pays en fonction de leur zone géographique

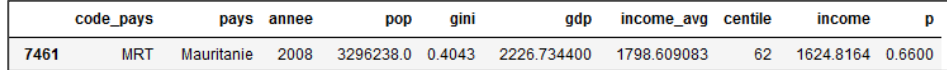

#### Distributions conditionnelles

- On va déterminer pour chaque pays les distributions conditionnelles de *c\_i\_parents* pour une génération aléatoire
	- ➔ On aura ainsi 100\*100 probabilités conditionnelles par pays
- Afin de créer un modèle robuste, on va créer 500 individus pour chaque classe de revenus enfants

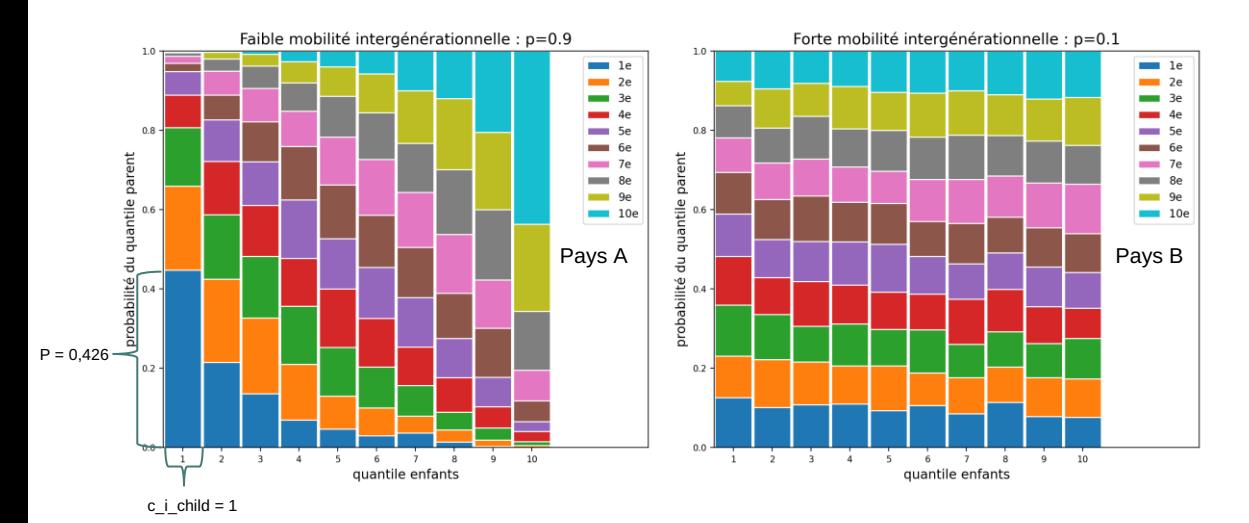

#### Exemple de représentation graphique des probabilités conditionnelles

Rq : répartition des revenus par déciles pour plus de lisibilité

Soient 2 pays, pays A et pays B

 $\checkmark$  Pays A :

Sachant que :

- la classe de revenus d'un enfant est 1

- et que le coef. d'élasticité est de 0.9 (donc faible mobilité intergénérationnelle),

alors la probabilité que la classe de revenu des parents soit aussi égale à 1 est de :

P(c i parent =  $1 | c$  i child = 1, pj = 0.9) = 0.426

# **Mission 4**

# Modèles explicatifs des revenus "enfants"

#### Rappel : objectif de créer des modèles pour expliquer les variations de revenus enfants

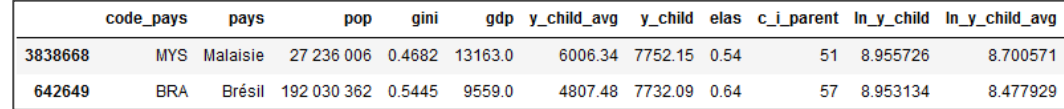

- 1<sup>er</sup> modèle : ANOVA avec une variable explicative : le pays de naissance
	- Objectif : expliquer le revenu des individus en fonction du pays

 on veut mesurer l'influence de la variable explicative "pays" (variable catégorielle) sur la variable à expliquer "revenus" (variable continue)

• Principe de l'analyse de la variance (ANOVA) :

déterminer si les moyennes de plusieurs groupes sont différentes grâce à la décomposition de la variance

 $SCT = SCE + SCR$  => variation totale = variation expliquée par le modèle + variation résiduelle => eta<sup>2</sup> (η<sup>2</sup>) =  $\frac{SCE}{SS}$  $\frac{1}{\sqrt{SCT}}$  => part de la variation expliquée par le modèle

- code pays : code international iso-3
- pays : nom du pays en français
- pop: nombre d'habitants du pays
- gini : indice de gini du pays
- gdp: PIB/hab en \$PPA
- y child avg : revenu moyen des enfants
- y child : revenu enfant par centile c\_i\_parent
- elas : coef d'élasticité du pays
- c i parent : centile de revenu parent
- In y child : logarithme de y child
- In y child avg : logarithme de y\_child\_avg

# 1. ANOVA à 1 facteur explicatif

Représentation graphique des 6 pays sélectionnés lors de la mission 2

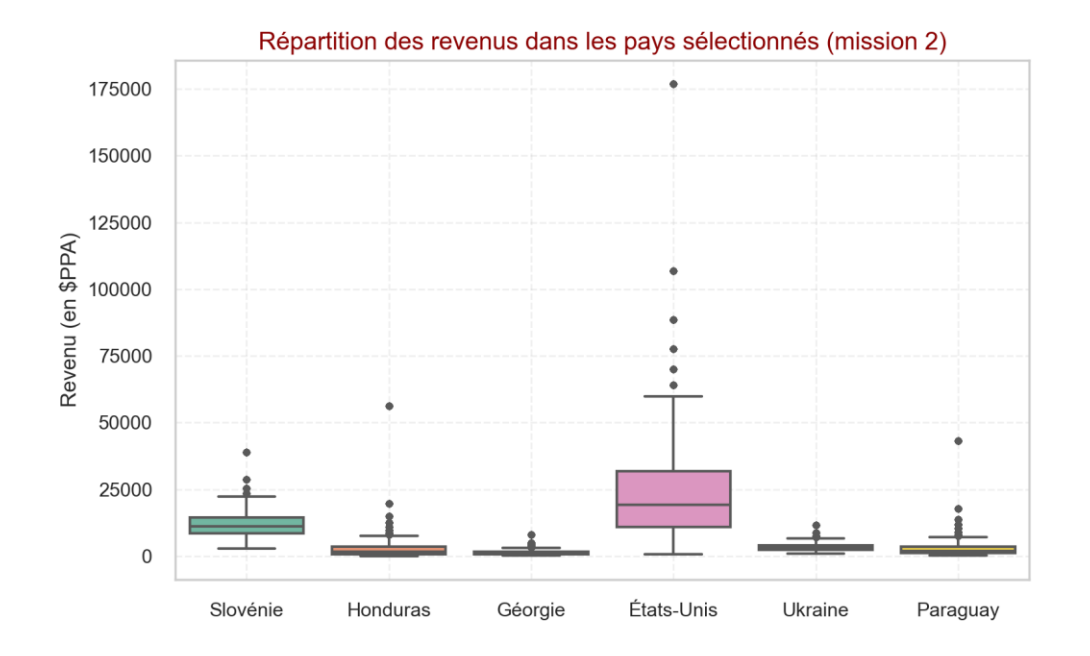

Les revenus paraissent bien différents en fonction des pays

réalisons une ANOVA pour confirmer cette hypothèse

# 1. ANOVA à 1 facteur explicatif

#### Réalisation de l'ANOVA et analyse des résultats

• Utilisation de la bibliothèque Python "statsmodels"

anova\_pays =  $ols('y_child ~ code\_pays', data=def).fit()$ 

• Test de Fischer

Hypothèse nulle H0 : La moyenne des revenus des différents pays est égale Hypothèse alternative H1: Tous les pays n'ont pas la même moyenne des revenus

si  $\alpha$  <= 0.05 : on rejette Ho au profit de l'alternative H1 : → les revenus sont différents selon les pays

si  $\alpha$  > 0.05 : on accepte H0 :

→les revenus sont les mêmes quelque soit le pays

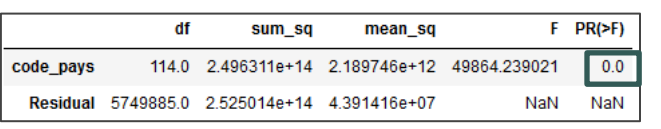

P value proche de 0, donc < 0,05  $\rightarrow$  on ne peut pas accepter H0

 $\&$  le pays a bien une influence sur les montants de revenus

• Performance du modèle

Calcul du η² qui indique la part de la variance des revenus expliquée par la variable "pays"

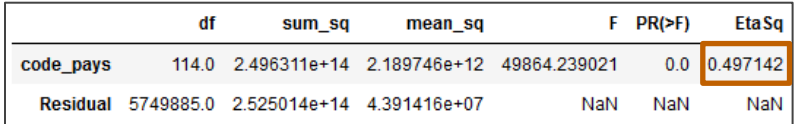

 $n^2 = 0,5$ 

 $\%$  La variable pays explique donc près de 50% de la variance des revenus

#### Conditions d'application de l'ANOVA

Test de Fischer repose sur les hypothèses suivantes

- normalité des distributions
- homoscédasticité des variances

Pour vérifier que notre modèle respecte ces hypothèses, nous allons tester les **résidus**

- Cf. les différences entre valeurs observées et valeurs estimées par le modèle de régression
	- → cf. les erreurs observées

# 1. ANOVA à 1 facteur explicatif

• Test de normalité des résidus

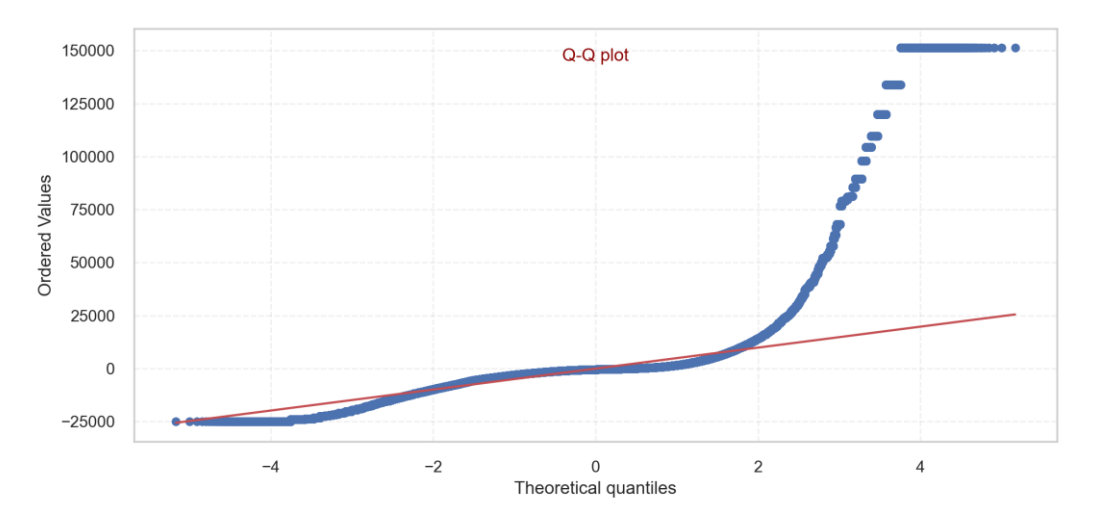

- Test d'homoscédasticité des variances : test de Levene
	- H0 : homoscédasticité des résidus
	- H1 : hétéroscédasticité des résidus p = 0 donc < 0,05

```
import pingouin as pg
res anova homo = pg.homoscedasticity(dcf, dv='y child', group='code pays', method='levene')
display (res anova homo)
```
#### *Test de normalité de Kolmogorov-Smirnov*

H0 : distribution normale des résidus H1 : résidus ne suivent pas une distribution normale

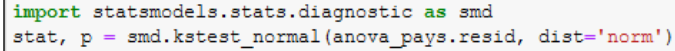

- $p = 0,000999$  donc < 0,05
- $\rightarrow$  on rejette H0
- → donc les résidus ne suivent pas une loi normale

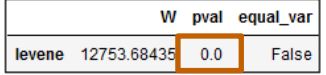

#### $\rightarrow$  on rejette H0

→ donc les variances ne sont pas constantes

Ainsi, les conditions de normalité et d'homoscédasticité des résidus ne sont pas respectées

#### **Mais l'ANOVA est un modèle robuste**

 $\rightarrow$  si la taille des échantillons est suffisamment importante (ici chaque modalité de la variable pays est composée de 100 individus différents), les résultats restent interprétables en l'absence du respect strict des hypothèses d'application

#### Résultats de l'ANOVA

 $\eta^2 \simeq 0.5$   $\rightarrow$  la variable pays permet d'expliquer près de 50% de la variance des revenus

#### Remarque :

- en effectuant l'ANOVA sur le log des revenus, on obtient un η² de 0.73

 $\rightarrow$  le pays de naissance explique alors près de 73% de la variance des revenus

#### 2 ème modèle avec deux variables explicatives : le revenu moyen et l'indice de Gini

#### Choix du modèle : linéaire ou logarithmique

• Critère de choix

 $\rightarrow$  on va choisir le modèle le plus performant, c'est-à-dire celui dont le  $R^2$  est le plus élevé

• Equations des modèles

\* dans le cadre linéaire : y\_child<sub>i</sub> =  $\beta_0$  +  $\beta_1$ y\_child\_avg<sub>i</sub> +  $\beta_2$ gini<sub>i</sub> +  $\epsilon_j$ 

\* dans le cadre logarithmique :  $\log(y_{\text{right}}) = \beta_0 + \beta_1 \log(y_{\text{left}} - \alpha y) + \beta_2 \sin i_1 + \epsilon_1$ 

avec:

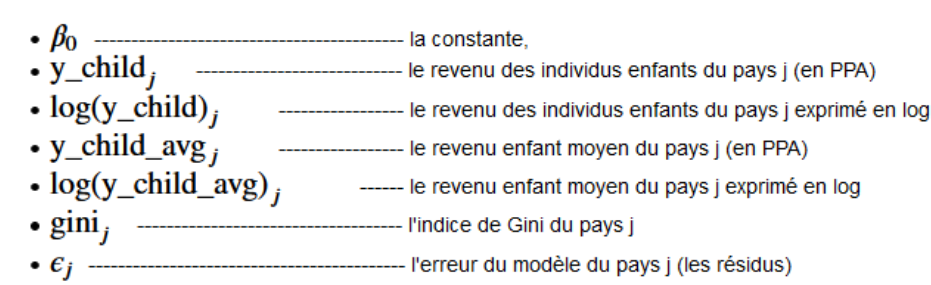

#### • Modèle linéaire

#### *A) Définition du modèle*

# on régresse y child en fonction de 'y child avg' et de 'gini' reg multi = ols('y child ~ y child avg+gini', data=dcf).fit()

#### *B) Tests du modèle*

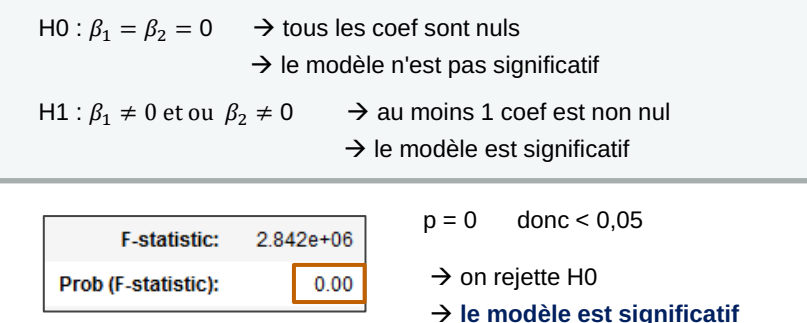

#### *C) Performance du modèle*

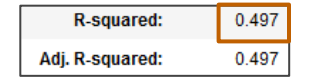

 $R^2 \approx 0.5$ R² correspond au η² de l'ANOVA

Test global : **test de Fischer** Test de significativité des variables explicatives : **test de Student**

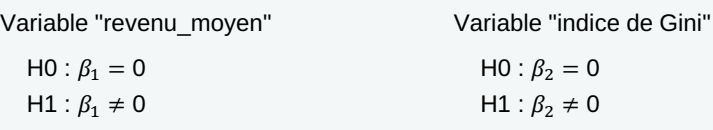

Si on rejette H0, alors la variable est significative

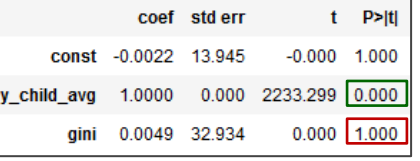

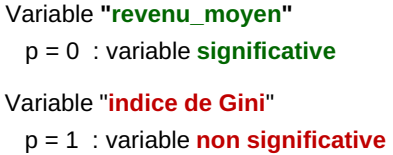

Or seule la variable "revenu\_moyen" est ici significative → résultat est cohérent

Ainsi, seule une variable est significative avec le modèle linéaire → effectuons une nouvelle régression en utilisant les logarithmes

#### • Modèle logarithmique

*A) Définition du modèle* 

# on régresse y child en fonction de 'y child avg' et de 'gini' reg\_multi =  $ols('y_cchild ~ y_cchild avg+gini', data=def).fit()$ 

#### *B) Tests du modèle*

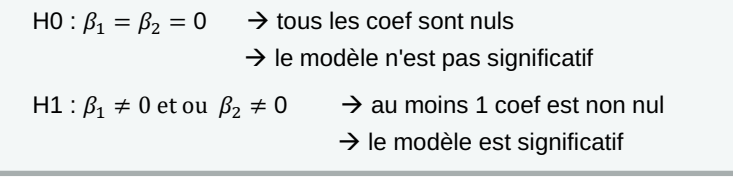

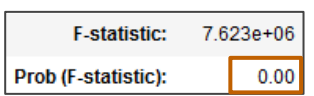

 $p = 0$  donc < 0,05  $\rightarrow$  on rejette H0 → **le modèle est significatif**

#### Test global : **test de Fischer** Test de significativité des variables explicatives : **test de Student**

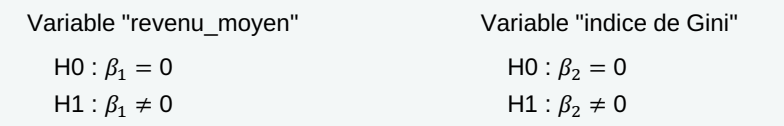

Si on rejette H0, alors la variable est significative

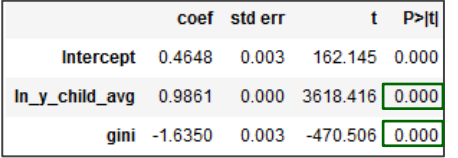

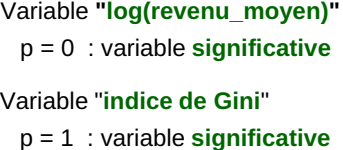

#### *C) Performance du modèle*

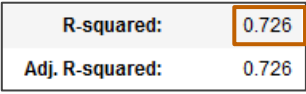

 $R^2 \approx 0.73$ 

donc près de 73% de la variance totale est expliquée par les 2 variables explicatives

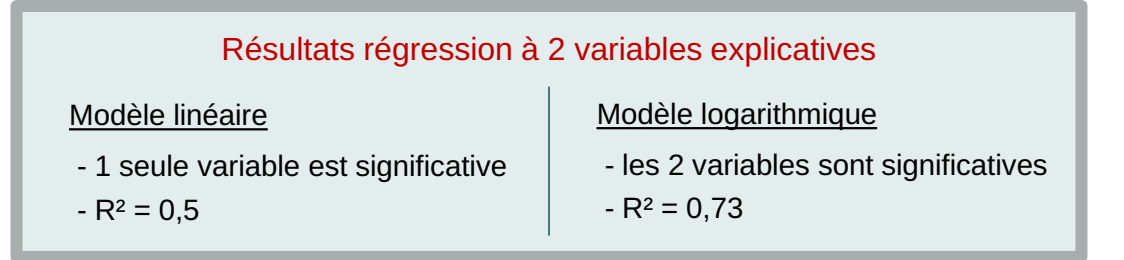

**→** On retient donc le modèle logarithmique pour la suite de l'analyse

#### Analyse des valeurs atypiques et influentes

• Valeurs atypiques sur les variables explicatives : le levier

 $\rightarrow$  pour l'observation i, le levier exprime la distance entre :

- ce "point" i

- le centre de gravité du nuage de points des variables explicatives

 $\rightarrow$  seuil critique : levier > 2  $\ast \frac{p+1}{p}$  $\frac{1}{n}$  avec p : nombre de variables explicatives n: taille de l'échantillon

# 2. Régression linéaire à 2 variables explicatives

#### $\rightarrow$  On intègre les leviers dans notre df

```
1 # creation d'une instance d'Influence
2 | infl = req multi ln. qet influence()
\overline{3}4 # insert des leviers dans le df analyses
5 analyses ['levier'] = infl..hat matrix diag
-6
7 \nmid# seuil des leviers
8 seuil levier = 2*(p+1)/n9 print ("Seuil des leviers : {:.10f}".format (float (seuil levier)))
Seuil des leviers : 0.0000010435
```
#### Remarque :

- il n'y a qu'une seule valeur de levier par pays (car un seul revenu moyen et un seul indice de Gini par pays)

#### ❑ Pays avec un levier important :

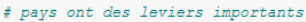

pays leviers = analyses.groupby('pays')['levier'].max().sort values(ascending=False) synthese res['pays leviers importants'] = pays leviers  $\vert$  pays leviers.head(10).apply(lambda x: '{:.8f}'.format(float(x)))

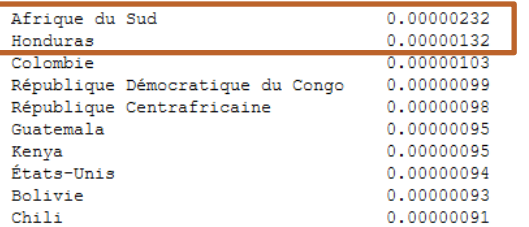

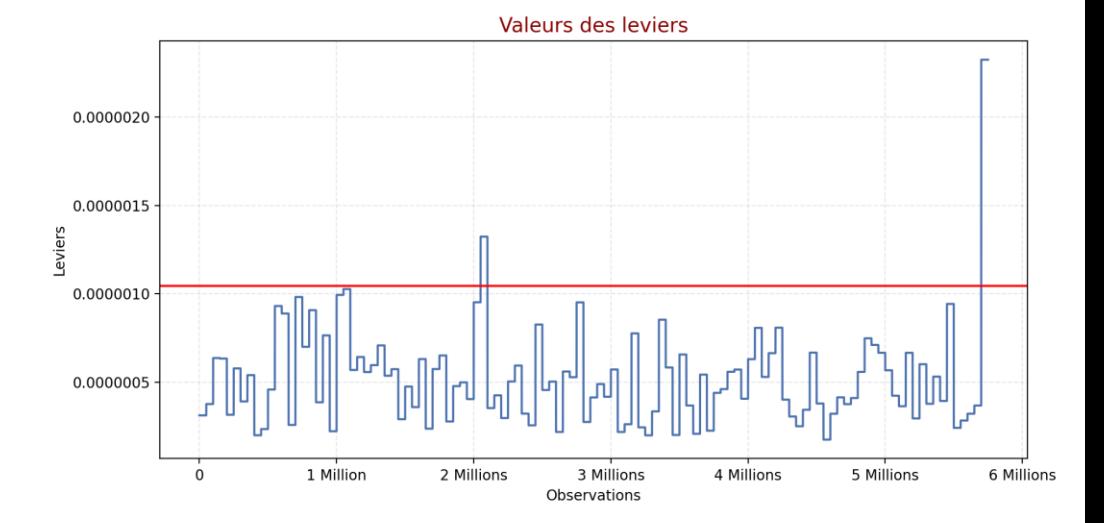

#### ❑ Pays avec un levier supérieur au seuil critique

Seuil des leviers = 0.0000010435

donc 2 pays avec des valeurs de levier atypiques :

- Afrique du sud
- Honduras

# 2. Régression linéaire à 2 variables explicatives

#### • Valeurs atypiques sur la variable à expliquer : le résidus studentisé

 $\rightarrow$  Le résidu standardisé (ou résidu studentisé interne) représente l'importance du résidu observé :  $\hat{\varepsilon}_i = v_i - \hat{v}_i$ 

Or si par hypothèse la variance de l'erreur est constante, ce n'est pas le cas pour le résidu

- $\rightarrow$  il faut donc normaliser le résidu par son écart-type pour rendre les écarts comparables d'une observation à l'autre
- $\rightarrow$  seuil critique :  $|t_i| > t_{1-\frac{\alpha}{2}}$  $\frac{\alpha}{2}$   $(n - p - 1)$

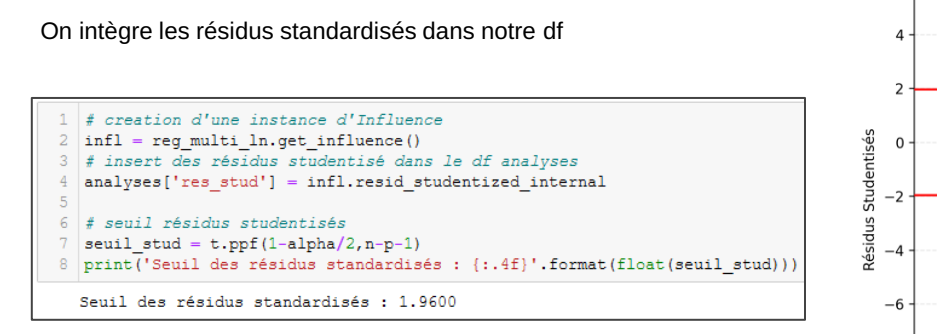

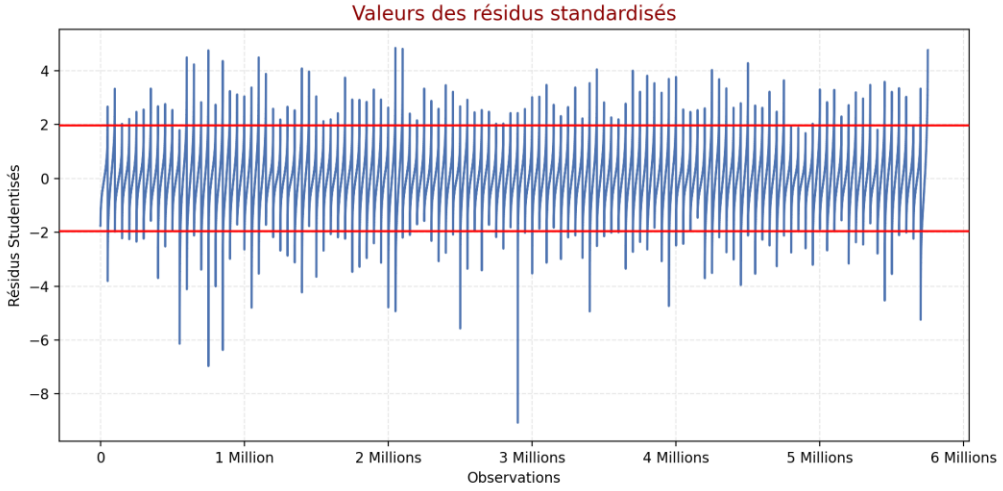

Nombre de résidus dans la région critique :

 $\rightarrow$  316500, soit 5.5% du dataset

113 pays concernés (affichage des 10 pays présentant le plus de valeurs hors seuil)

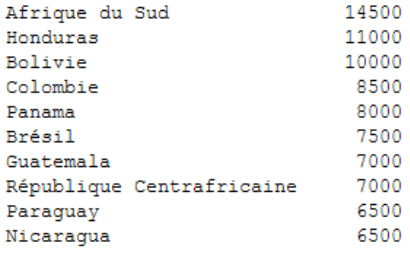

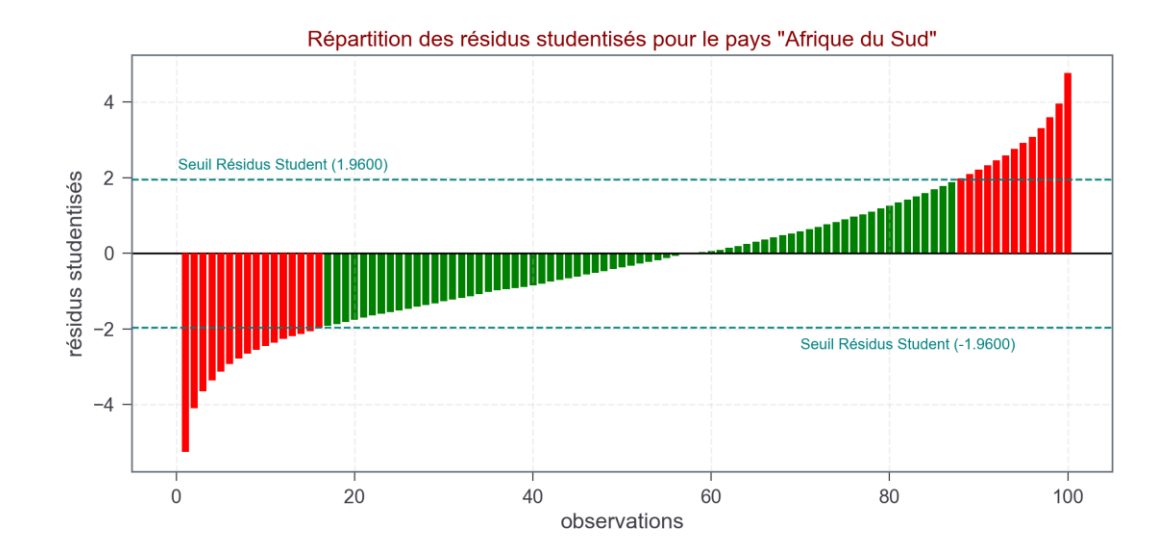

#### • Valeurs influentes

→ influence d'une observation s'effectue à l'aide de la distance de Cook

Pour évaluer l'influence d'un point i sur la régression, on compare les prédictions obtenues avec :

- le modèle complet

si la différence est élevée, alors le point i joue un rôle important dans l'estimation des coefficients

- le modèle sans le point i

 $\rightarrow$  seuil critique : on considère une observation influente lorsque 4  $n-p$ 

## 2. Régression linéaire à 2 variables explicatives

#### On intègre les distance de Cook dans notre df

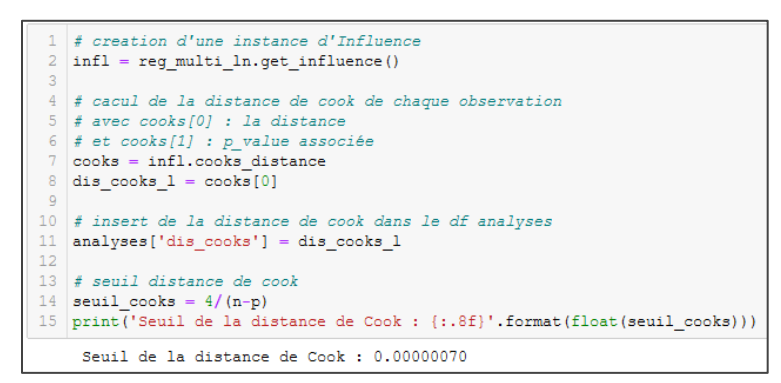

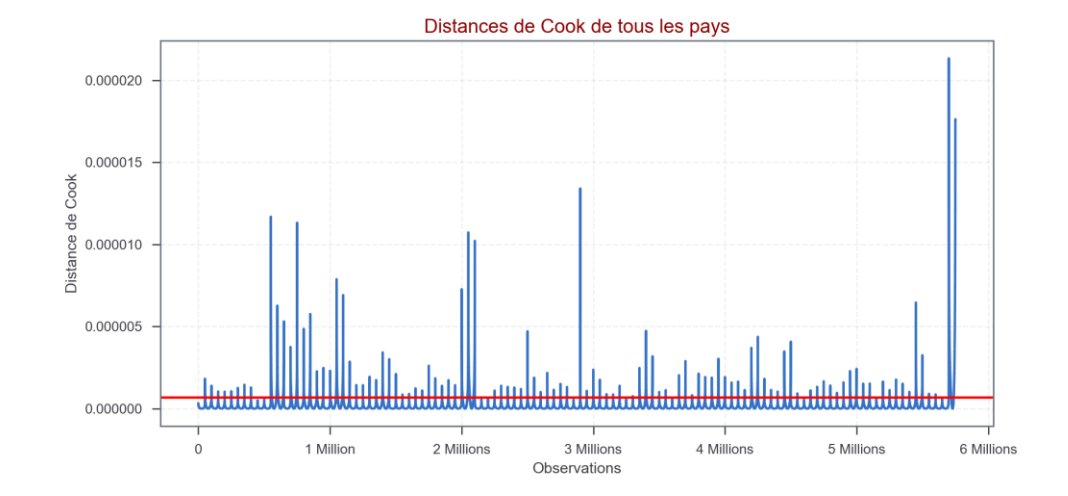

#### Présence de 325500 points influents, soit 5.66% du dataset

#### 97 pays concernés

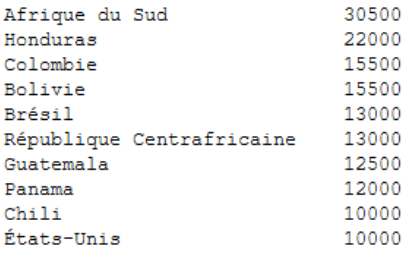

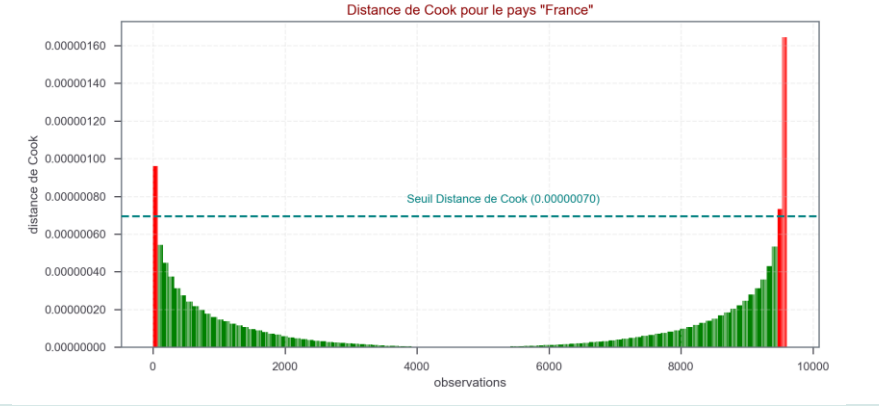

#### • Synthèse concernant la détection des outliers

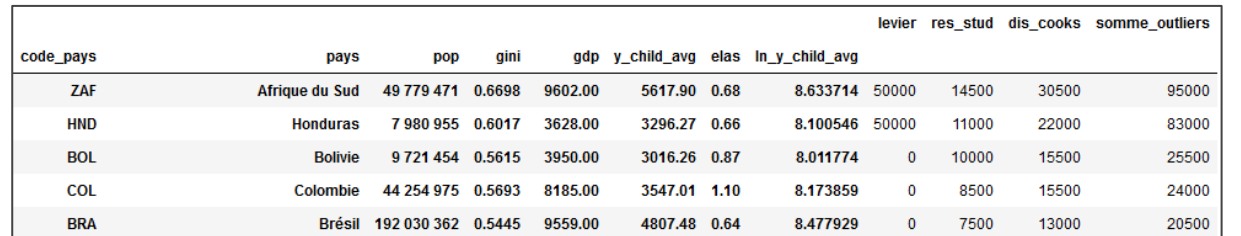

- $\rightarrow$  création d'un dataframe récapitulatif indiquant le nombre et le type d'outliers par pays, ordonné par ordre décroissant du nombre total d'outliers
	- $\checkmark$  On peut vérifier que les pays avec le plus d'outliers sont ceux où l'indice de Gini est le plus élevé

#### • Traitement des outliers

→ pour un traitement efficace, il faudrait davantage d'informations, comme par exemple la composition du portefeuille clients par pays

 $\rightarrow$  en l'absence d'informations complémentaire, on va appliquer une correction "automatique" :

 $\%$  on supprime les observations qui contiennent des valeurs atypiques (levier ou résidus standardisés) ET des valeurs influentes (distance de Cook)

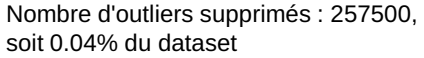

Nombre de pays concernés : 97

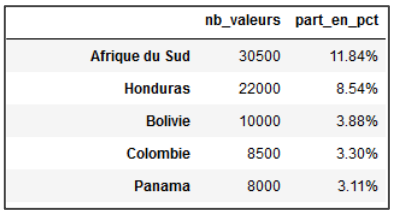

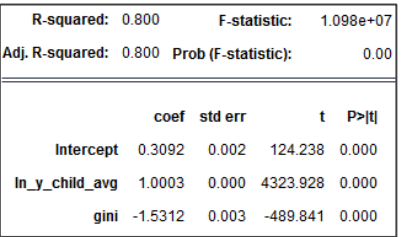

 $\checkmark$  En supprimant seulement 0.04% des valeurs initiales**, la variance des revenus expliquée par le modèle passe de 73% à 80%.**

#### Hypothèses d'application du modèle linéaire

- Condition de linéarité : relation linéaire entre la variable à expliquer et les variables explicatives
	- si linéarité, alors les points de la droite "prédictions / valeurs réelles" devraient suivre la droite d'équation y=x  $\rightarrow$  Méthode graphique :

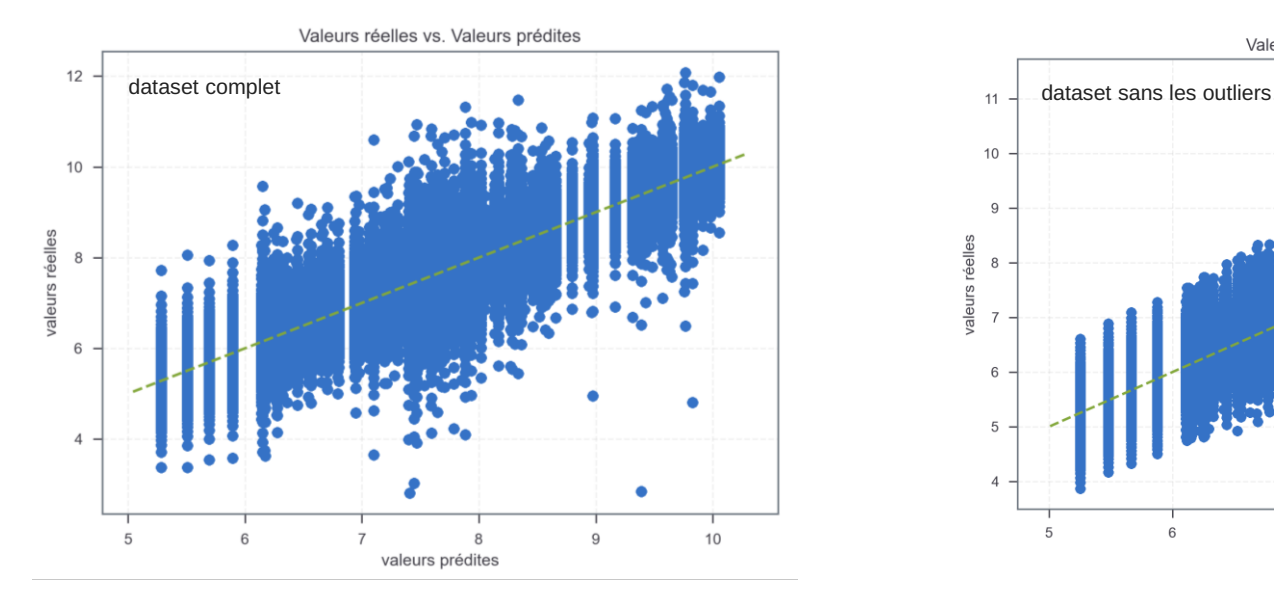

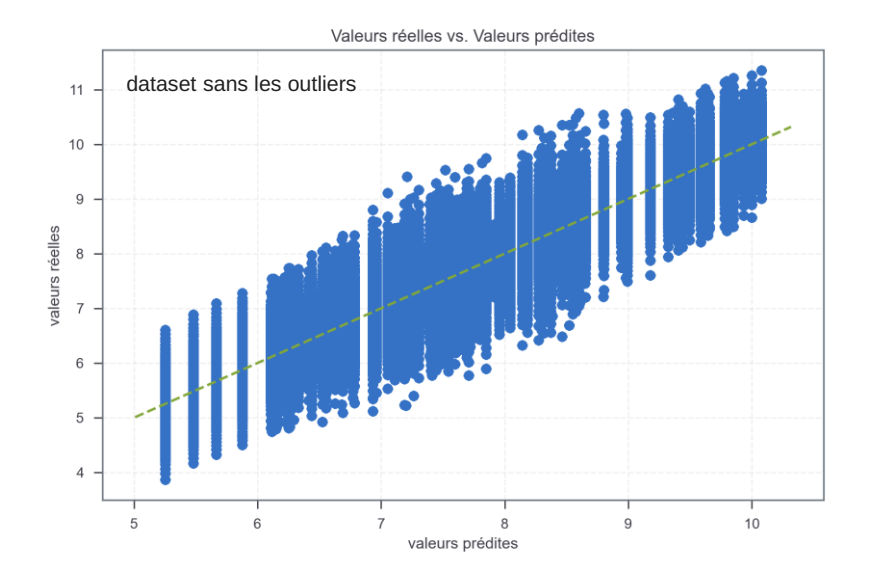

# 2. Régression linéaire à 2 variables explicatives

- Absence de colinéarité entre les variables explicatives
	- → Plusieurs méthodes possibles : exemple du VIF
		- le Facteur d'Inflation de la Variance (VIF)
			- $\uppsi$  évaluer la liaison d'une variable explicative avec l'ensemble des autres variables
				- \* critère strict : si VIF > 5  $\rightarrow$  présence de colinéarité
				- \* critère plus permissif : si VIF > 10  $\rightarrow$  présence de colinéarité
	- $\rightarrow$  Application à notre modèle (dataset complet) :

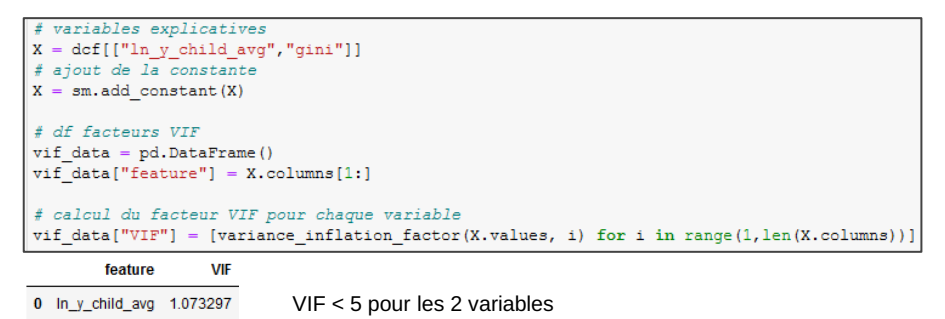

gini 1.073297 -1

➔ Absence de colinéarité entre les variables explicatives

#### • Normalité des distributions

 $\rightarrow$  Analyse des résidus :  $\rightarrow$  test graphique : Q-Q plot + tests statistiques de normalité

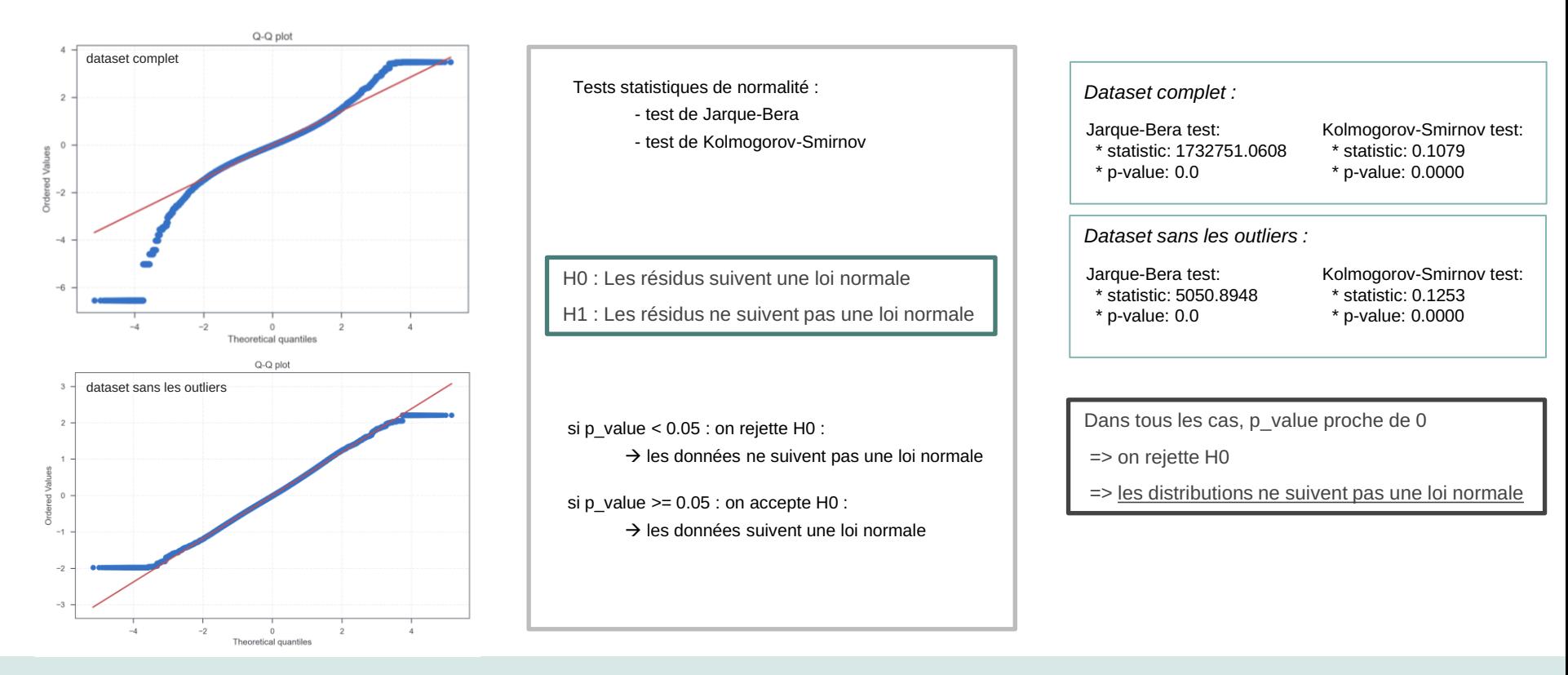

#### • Homoscédasticité des résidus

→ Analyse des résidus : → test graphique : résidus / valeurs prédites + tests statistiques d'homoscédasticité

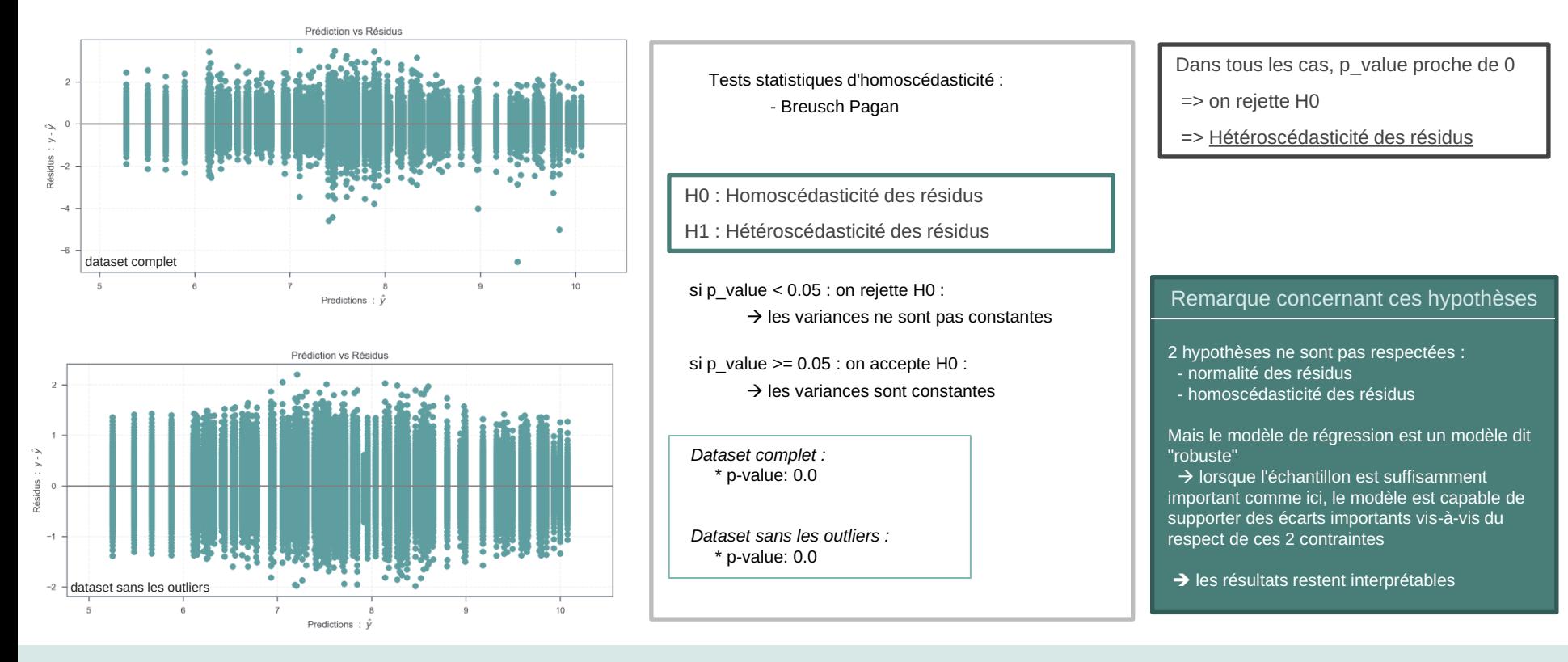

#### 3 ème modèle avec trois variables explicatives : le revenu moyen l'indice de Gini et la classe de revenus des parents

#### Choix du modèle : linéaire ou logarithmique

• Critère de choix

 $\rightarrow$  on va choisir le modèle le plus performant, c'est-à-dire celui dont le  $R^2$  est le plus élevé

#### • Equations des modèles

\* dans le cadre linéaire :

$$
y_c
$$
child<sub>j</sub> =  $\beta_0 + \beta_1 y_c$ child<sub>avg</sub><sub>j</sub> +  $\beta_2$ gini<sub>j</sub> +  $\beta_3$  c<sub>i</sub> parent<sub>j</sub> +  $\epsilon_j$ 

\* dans le cadre logarithmique :

$$
\log(y_c\text{child})_j = \beta_0 + \beta_1 \log(y_c\text{child\_avg})_j + \beta_2 \text{gini}_j + \beta_3 \text{c\_i\_parent}_j + \epsilon_j
$$

#### avec

•  $\sin i$ ,  $\cdots$   $\cdots$   $\cdots$   $\cdots$   $\cdots$   $\cdots$   $\cdots$   $\cdots$   $\cdots$   $\cdots$   $\cdots$  and  $\cdots$   $\cdots$  and  $\cdots$   $\cdots$   $\cdots$ 

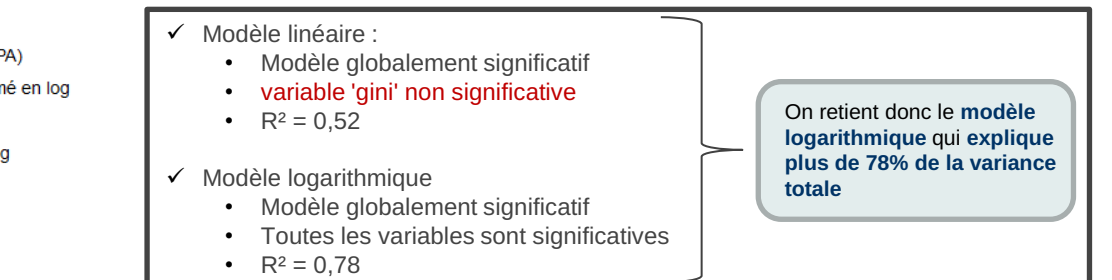

#### Hypothèses d'application du modèle linéaire

• Hypothèse de linéarité :

graphiquement, il semble y avoir un lien linéaire entre la variable à expliquer et les variables explicatives

- Absence de colinéarité entre les variables explicatives
- Non normalité des variables explicatives
- Hétéroscédasticité des résidus

#### Analyse des valeurs atypiques et influentes

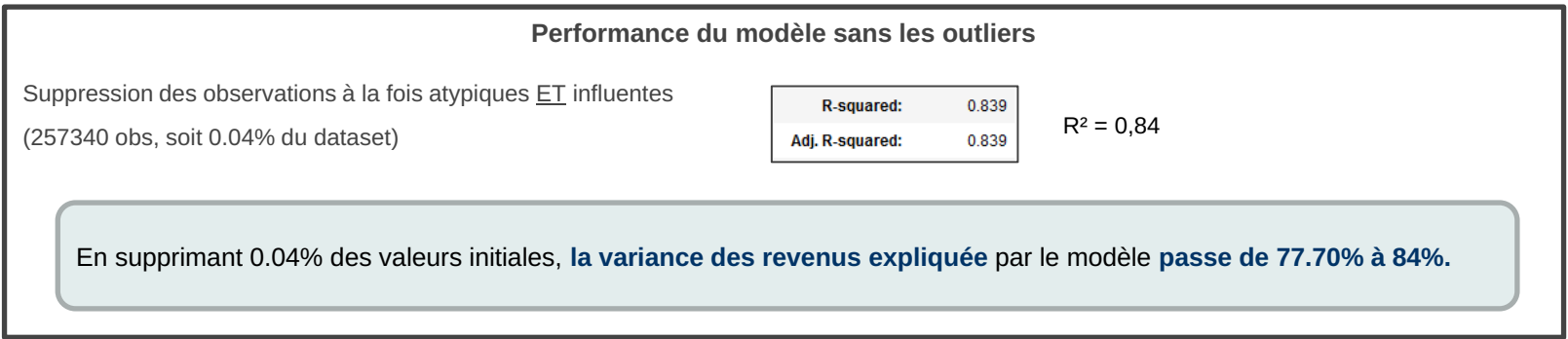

#### Interpréter les coefficients d'une régression linéaire

✓ De manière générale, les coefficients s'interprètent différemment selon le modèle de la régression linéaire

#### Soit β $_1$  le coefficient de la variable explicative  $X_1$  :

- modèle niveau-niveau : si  $X_1$  augmente de 1 unité, alors y varie de  $\beta_1$  unités
- modèle log-log : si  $X_1$  augmente de 1% alors y varie de  $\beta_1$  %
- modèle log-niveau : si  $X_1$  augmente de 1 unité, alors y varie de  $(\beta_1 * 100)$ %
- modèle niveau-log : si  $X_1$  augmente de 1%, alors y varie de (β<sub>1</sub>/100) unités
- ✓ On récupère l'équation de régression de notre modèle

# equation de notre modèle  $log(y_{\text{c}}$ hild)<sub>i</sub> = -0.0995 + 0.9861 log(y\_child\_avg)<sub>i</sub> - 1.6355 gini<sub>i</sub> + 0.0112 c\_i\_parent<sub>i</sub> +  $\varepsilon$ <sub>i</sub> res reg log['equation lineaire']

- $\checkmark$  Interprétons le coefficient associé à l'indice de Gini : β = -1,6355
	- On se situe dans le cadre log-niveau
		- $\rightarrow$  si augmentation de 0,1 de l'indice de Gini (donc aggravation des inégalités), alors les revenus diminuent de (-1,6355\*10)%, soit 16,35%

Ainsi, toutes choses égales par ailleurs, vivre dans un pays avec un indice de gini plus élevé de 0,1 se traduit par des revenus diminués de 16.35%

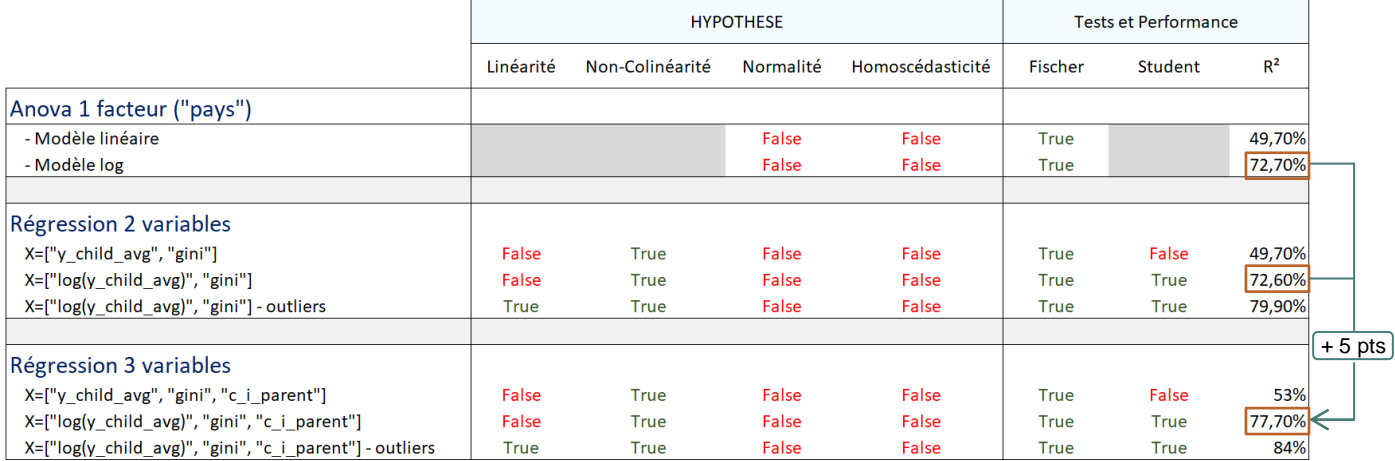

✓ Supériorité du modèle logarithmique (la variable "indice de Gini" n'est pas significative selon le test de Student pour le modèle linéaire)

- $\checkmark$  Pour le modèle logarithmique à 3 variables explicatives :
	- en gardant toutes les données : le modèle explique 77.70% de la variation des revenus
	- en supprimant les outliers : le modèle explique 84% de la variation des revenus
- → Résultat principal : **le pays de naissance explique l'essentiel des revenus enfants** :
	- l'ajout de la variable "indice de Gini" ne permet pas d'expliquer davantage le niveau des revenus d'une personne qu'avec la seule variable "pays"
	- l'ajout des classes de revenus parents permet de gagner seulement 5 points de performance au modèle de régression

# MERCI POUR VOTRE ATTENTION

**Barth** 

 $\mathcal{D}_{-}$ 

≘

# QUESTIONS ?

▰

# Indices de Gini moyens (2004-2011)

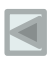

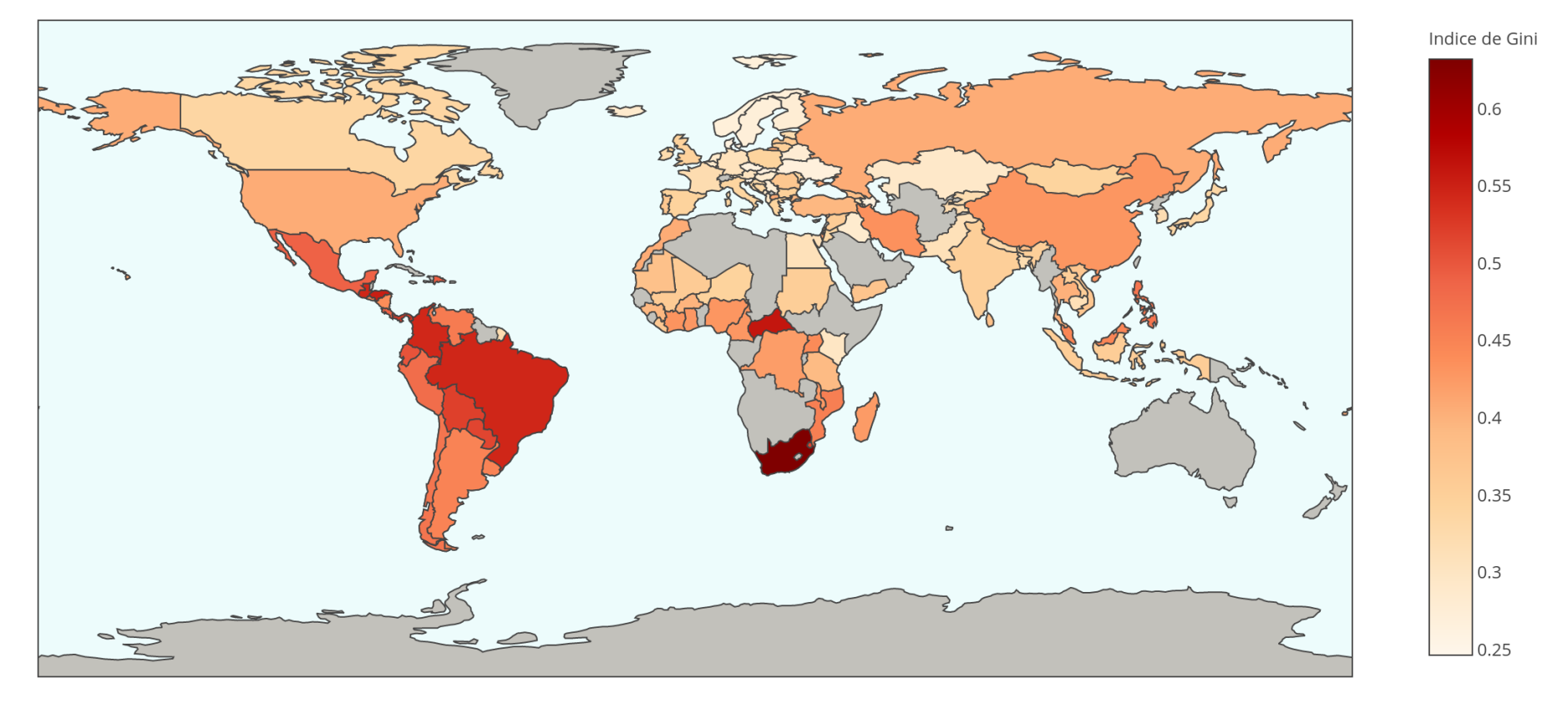

<span id="page-42-0"></span>Courbe de Lorenz permet de mettre en évidence la répartition très inégalitaire des revenus aux Etats-Unis :

 $\rightarrow$  Les 20% les plus riches se partagent près de la moitié des revenus

→ Alors que les 20% les plus pauvres se partagent seulement 4,5% des revenus annuels

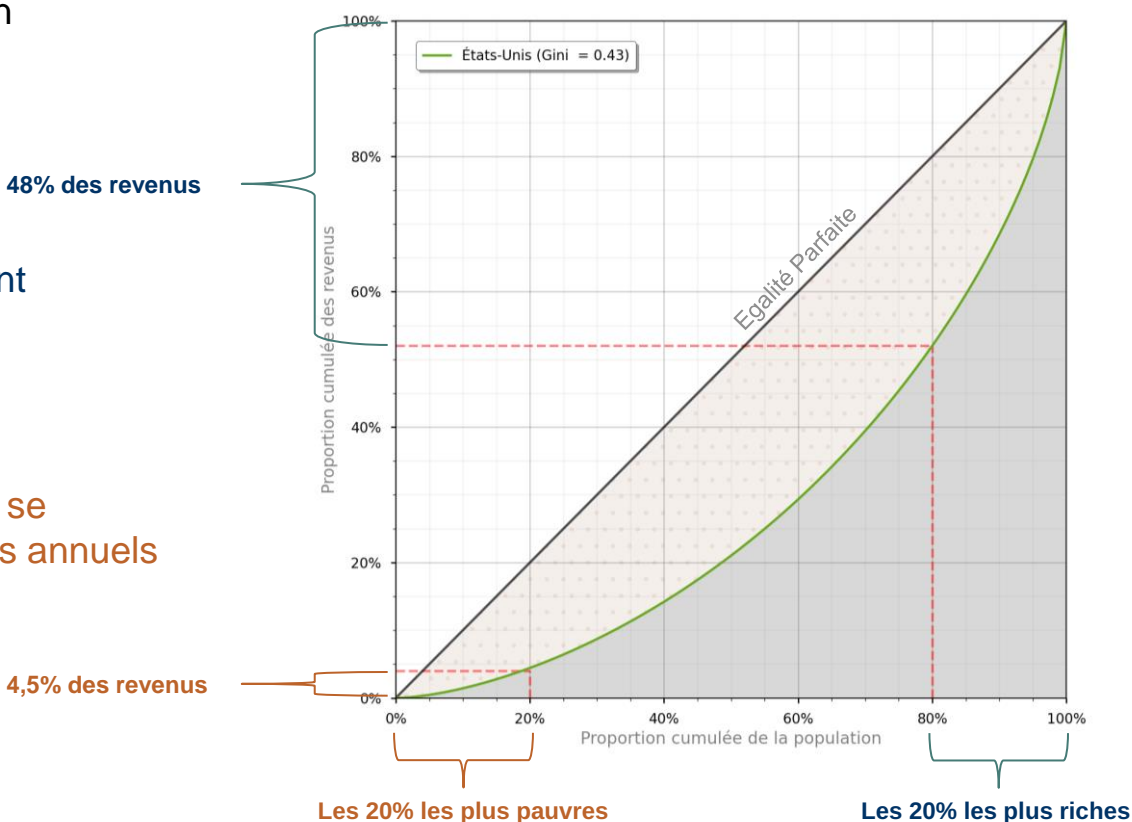